## **Foreman - Bug #4624**

## **when using a libvirt based compute profile via the api, the instance will not be auto start**

03/11/2014 07:29 AM - Ohad Levy

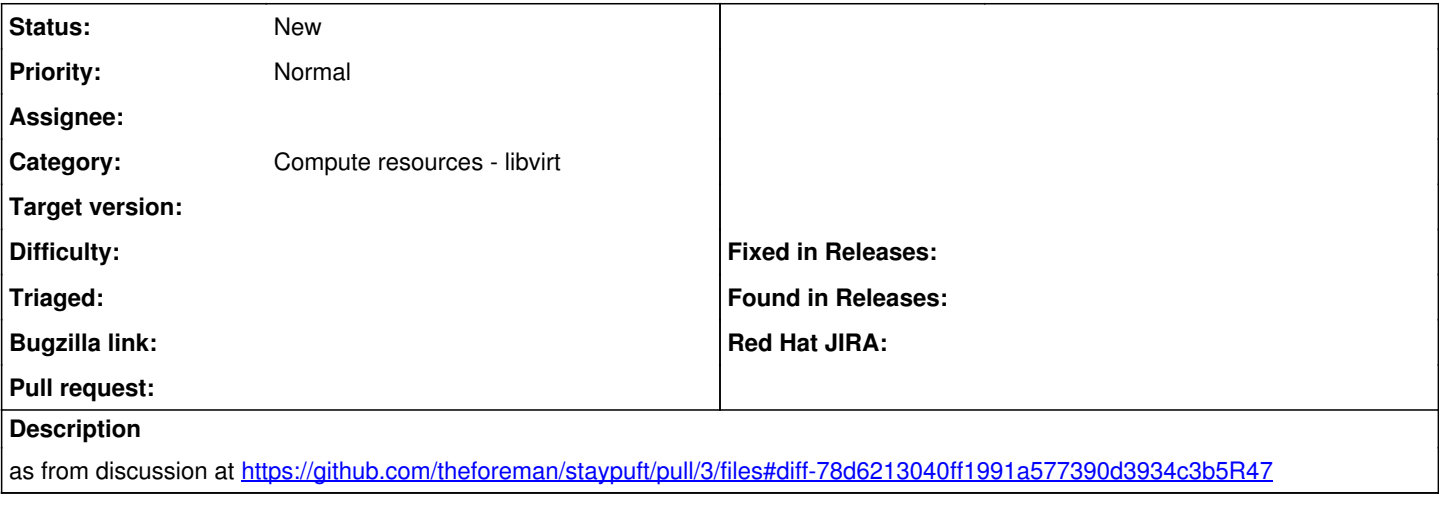

## **History**

## **#1 - 05/18/2017 07:25 PM - Anonymous**

*- Category changed from Compute resources to Compute resources - libvirt*